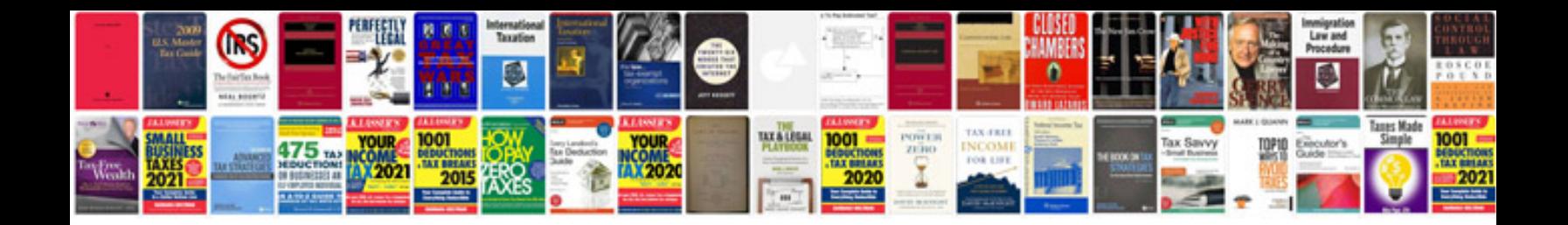

**How to add form fields in**

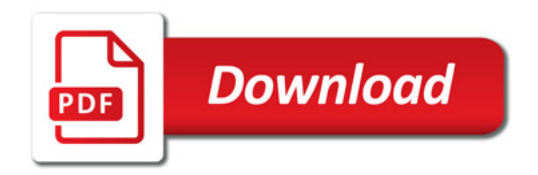

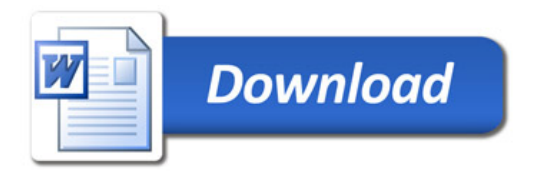